## **SPD 03 Salesforce Platform Developer**

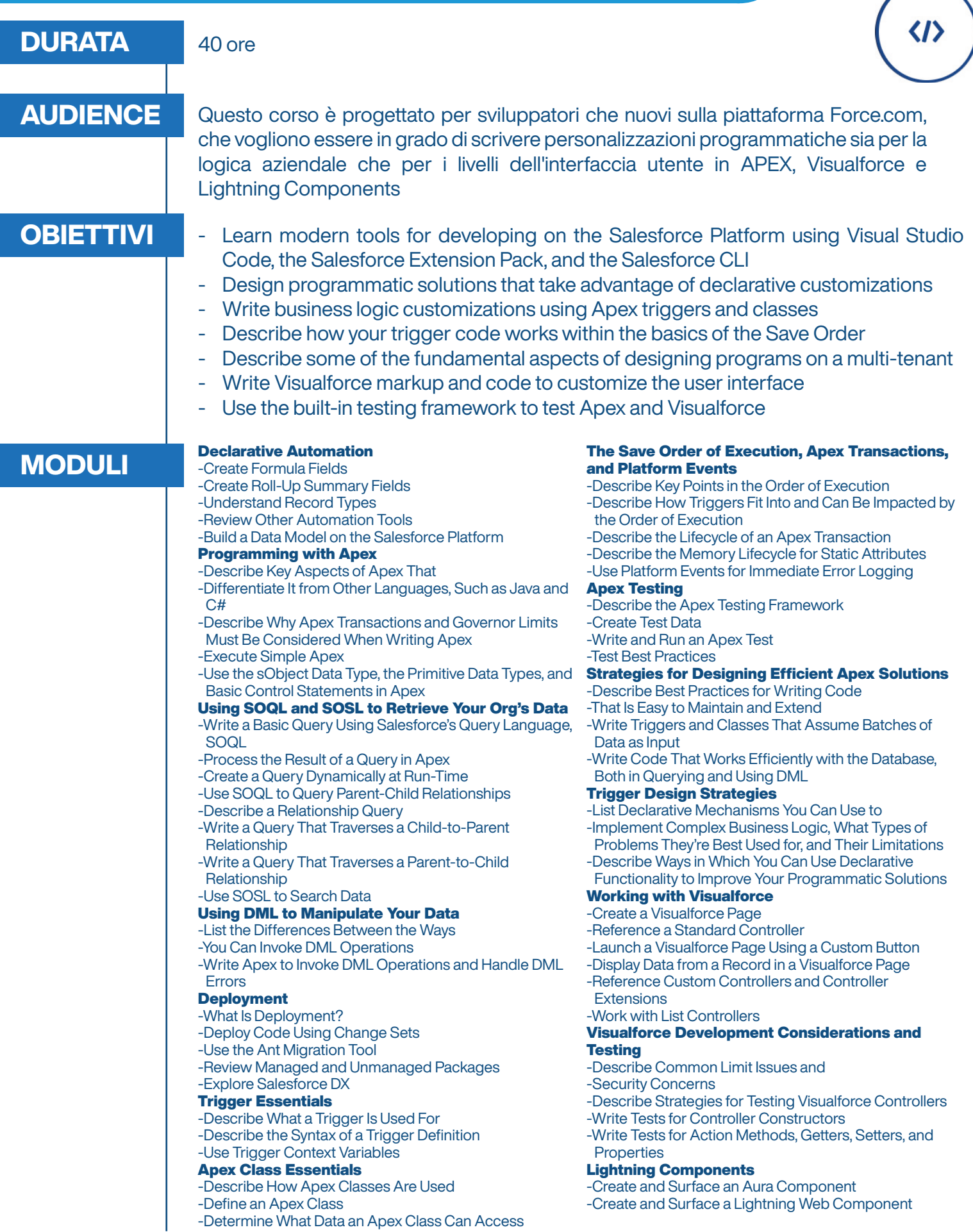